## F-BAC-Solicitud de Activación en Banca en Línea del Servicio para Transferencia Internacional por Plantilla--0001115-v4

## **Datos del Cliente**

Nombre: Colocar Información

En caso de ser persona jurídica, nombre del representante autorizado: Colocar Información

Tipo de ID: Colocar Información Número ID: Colocar Información

Domicilio: Colocar Información

Correo Electrónico: Colocar Información

## **Datos de la Solicitud**

Usuario Maestro: Usuario, N° de Cuenta: Ingrese la cuenta

Firma del Cliente: \_\_\_\_\_\_\_\_\_\_\_\_\_\_\_\_\_\_\_\_\_\_\_\_\_\_\_\_\_\_\_\_\_\_ Cédula o Pasaporte: Colocar datos

Firma del Cliente: \_\_\_\_\_\_\_\_\_\_\_\_\_\_\_\_\_\_\_\_\_\_\_\_\_\_\_\_\_\_\_\_ Cédula o Pasaporte: Colocar datos

Fecha de solicitud firmada: Colocar datos

El cliente aprobará sus propias plantillas de Transferencia Internacional, para esto deberá adquirir un dispositivo BAC Token a través de su oficial de Cuenta o Sucursal de preferencia.

**Servicio de envío de confirmaciones automáticas para Transferencias Internacionales Salientes**: Solicitamos bajo nuestra responsabilidad el envío de las confirmaciones de las Transferencias Internaciones de nuestra cuenta o cuentas, a los correos abajo indicados, a continuación detalle:

Nombres y Correos del personal autorizado para recibir las confirmaciones

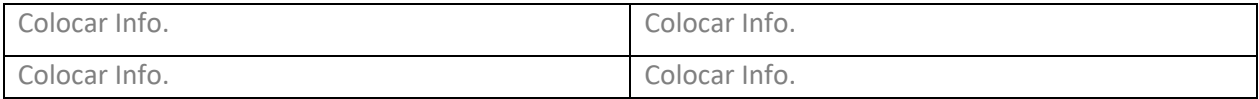

Persona de contacto en su empresa (Si aplica)

Nombre: Colocar Info. Teléfono: Colocar Info.

Ley 8: Del 15 de Marzo de 2010: A partir del 1 de julio del 2010, las tarifas cobradas en concepto de comisiones por Servicios Bancarios, gravaran el 7% de ITBMS. BAC Panamá, no asume responsabilidad por la actualización de la información de contacto del cliente. El cliente debe informar a BAC Panamá, el cambio o la desestimación de cualquiera de los contactos indicados en este y/o otros formularios de confirmaciones automáticas desde su cuenta con la Institución. Los cargos del Servicio pueden variar según publicación del Tarifario del Banco.

## **Espacio Reservado para el Banco**

Nombre del Ejecutivo y Sello de Firma Verificada:

Cod. De Firma/Sello y Firma del Gte o SubGte que aprueba la gestión: \_\_\_\_\_\_\_\_\_\_\_